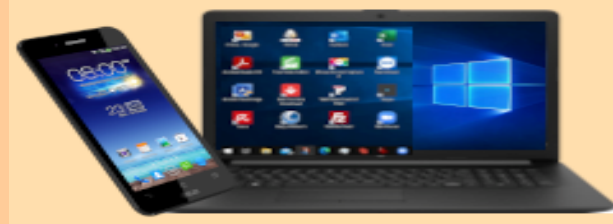

## PC STAMMTISCH EICHENAU

### **DIGITALE MEDIENWELT**

# WhatsApp: Live Standort

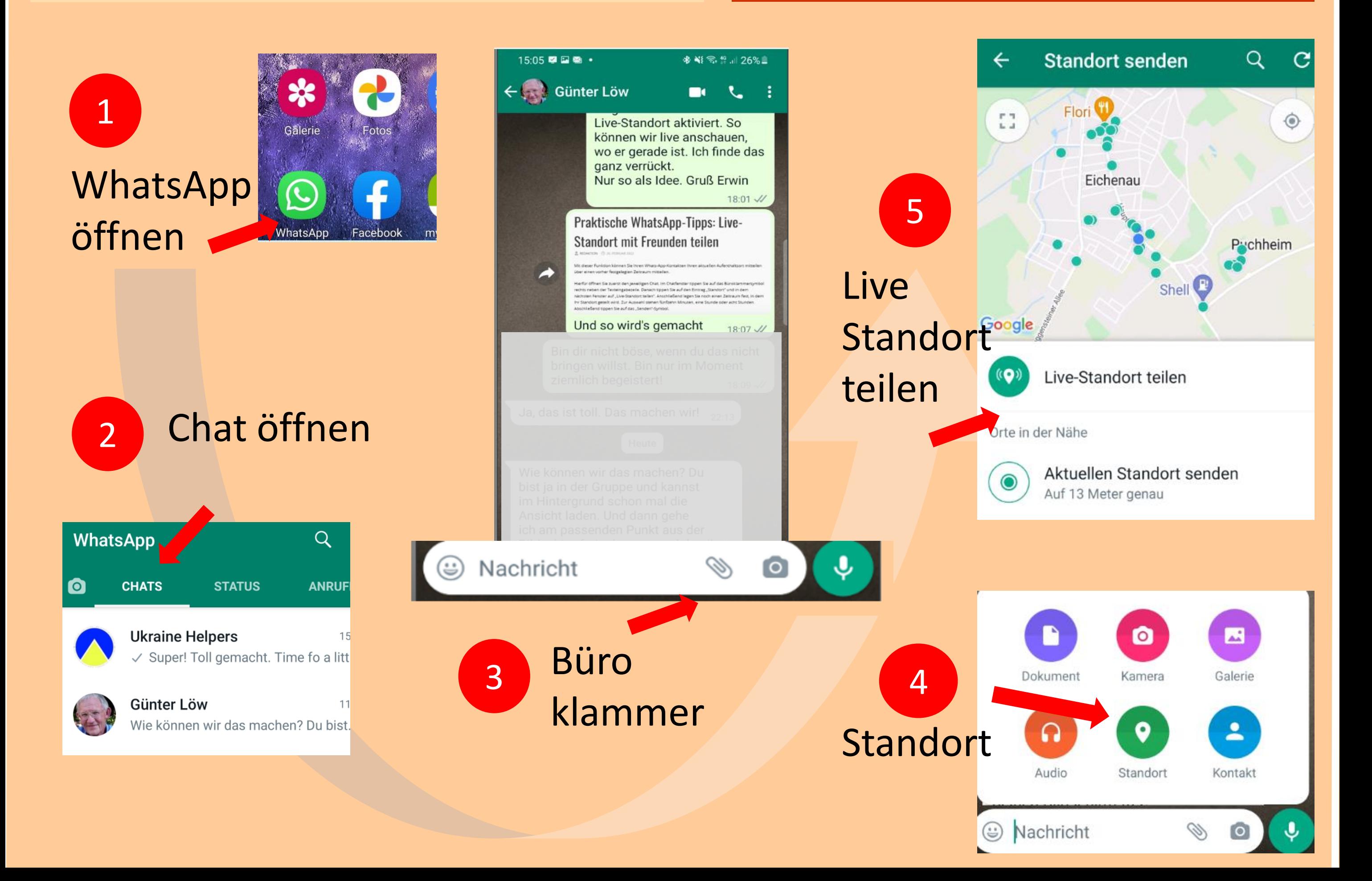

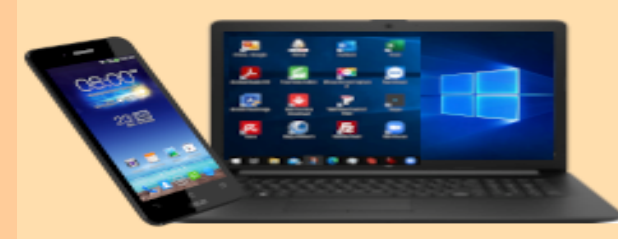

### PC STAMMTISCH EICHENAU

## **DIGITALE MEDIENWELT**

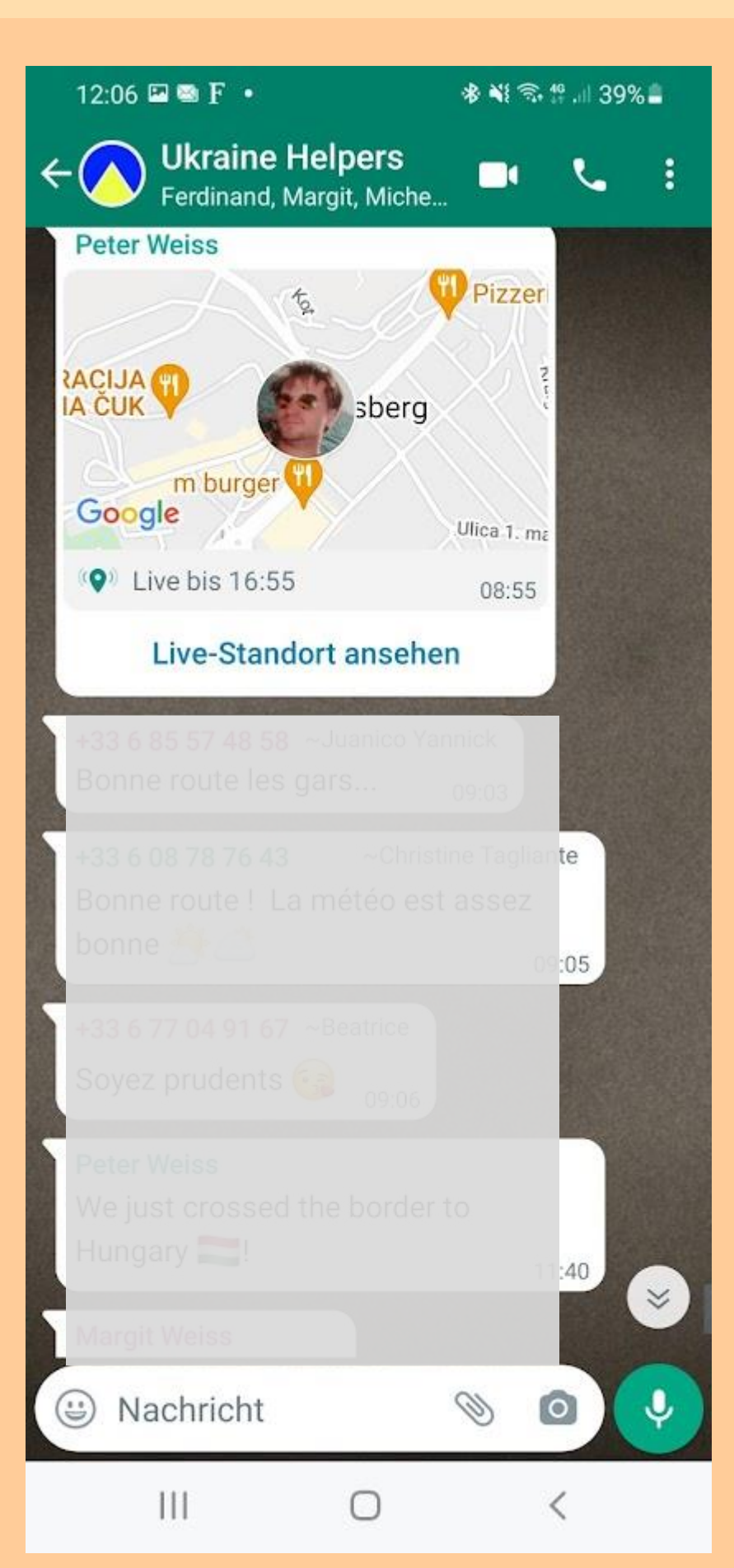

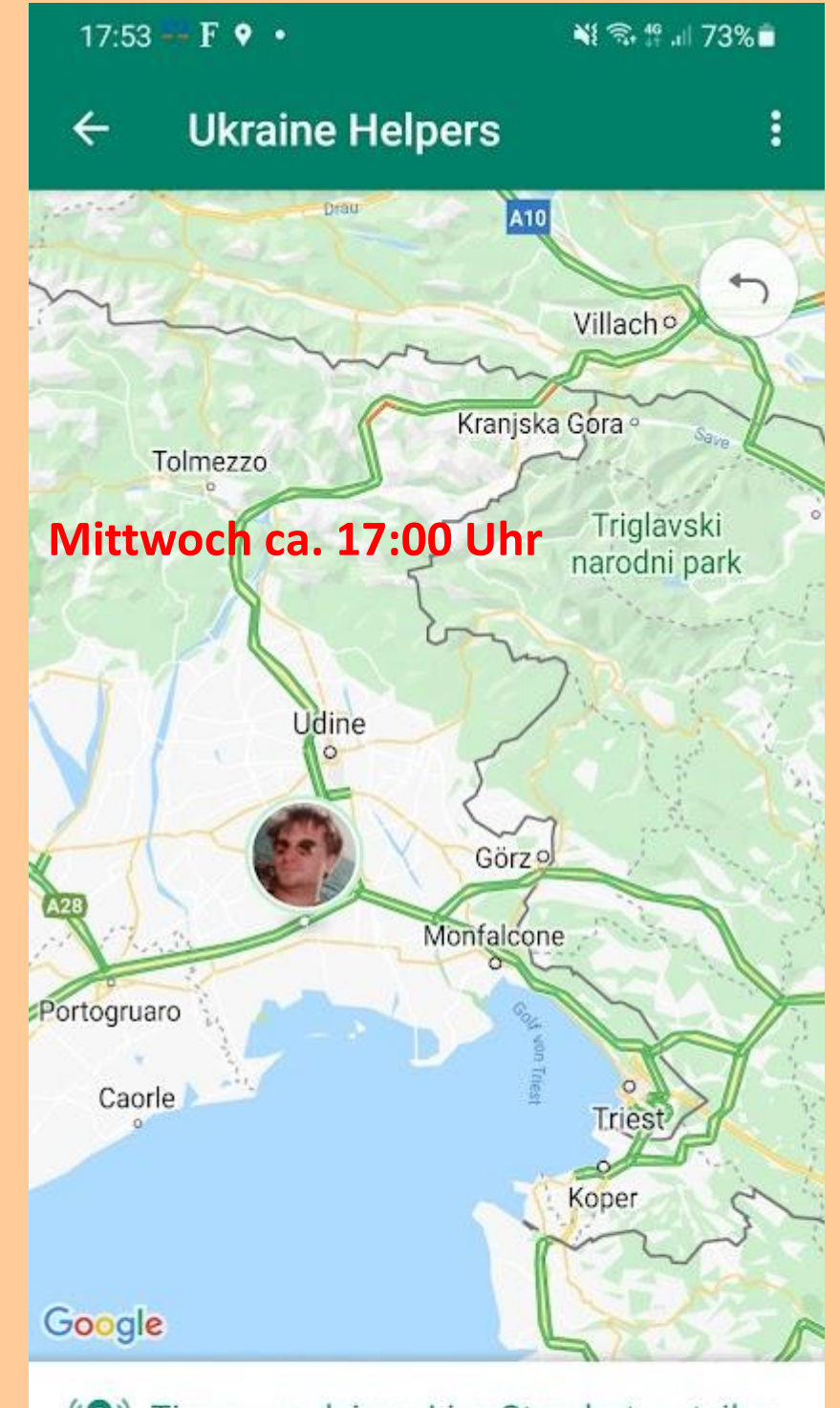

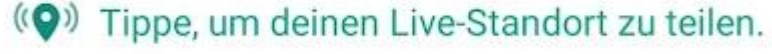

 $\bigcirc$ 

 $\overline{\left\langle \right\rangle }$ 

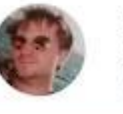

 $|||$ 

Peter Weiss Gerade aktualisiert

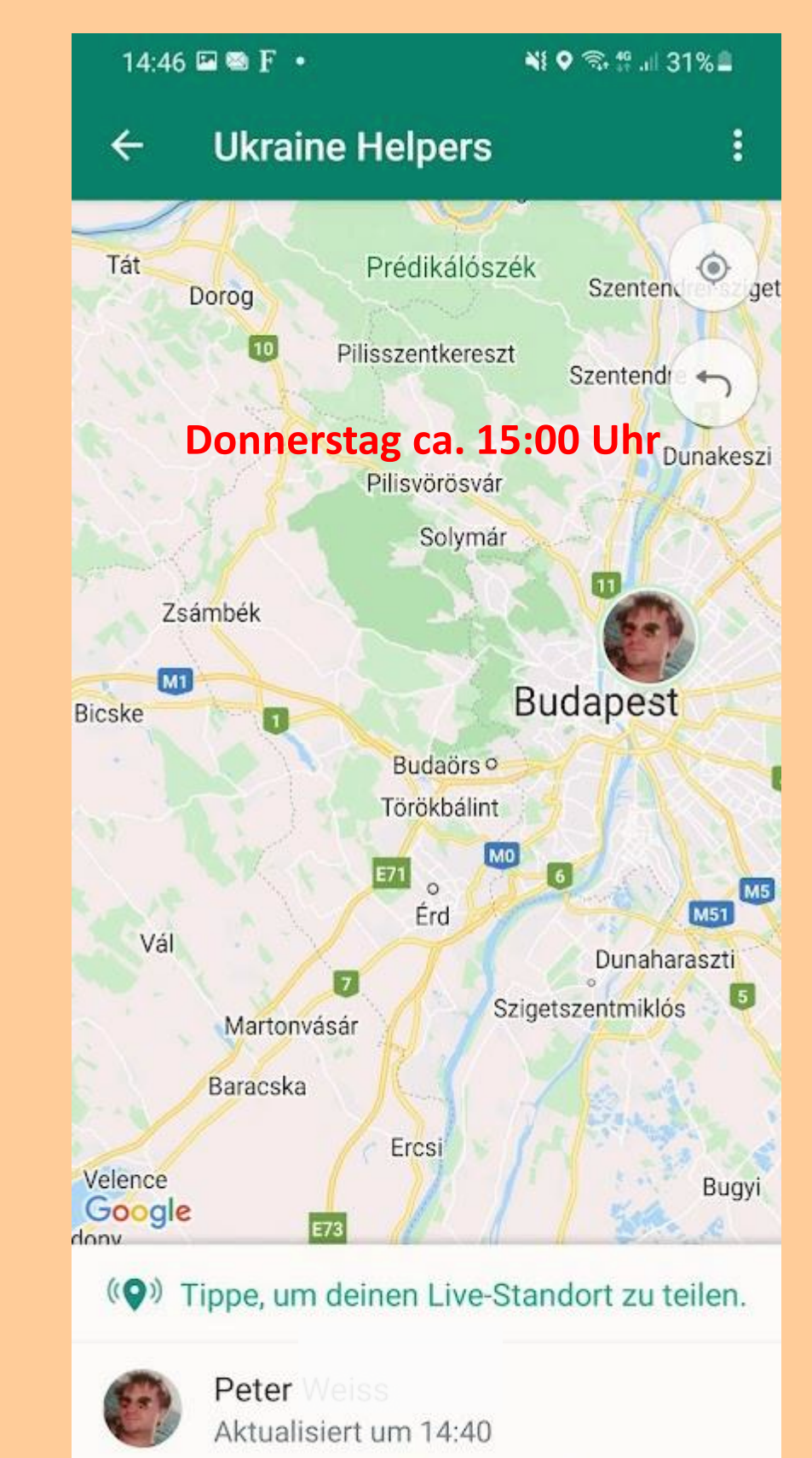

 $\bigcirc$ 

 $\mathbf{III}$ 

 $\overline{\left\langle \right\rangle }$